# *Тест по биографии М. Мусоргского*

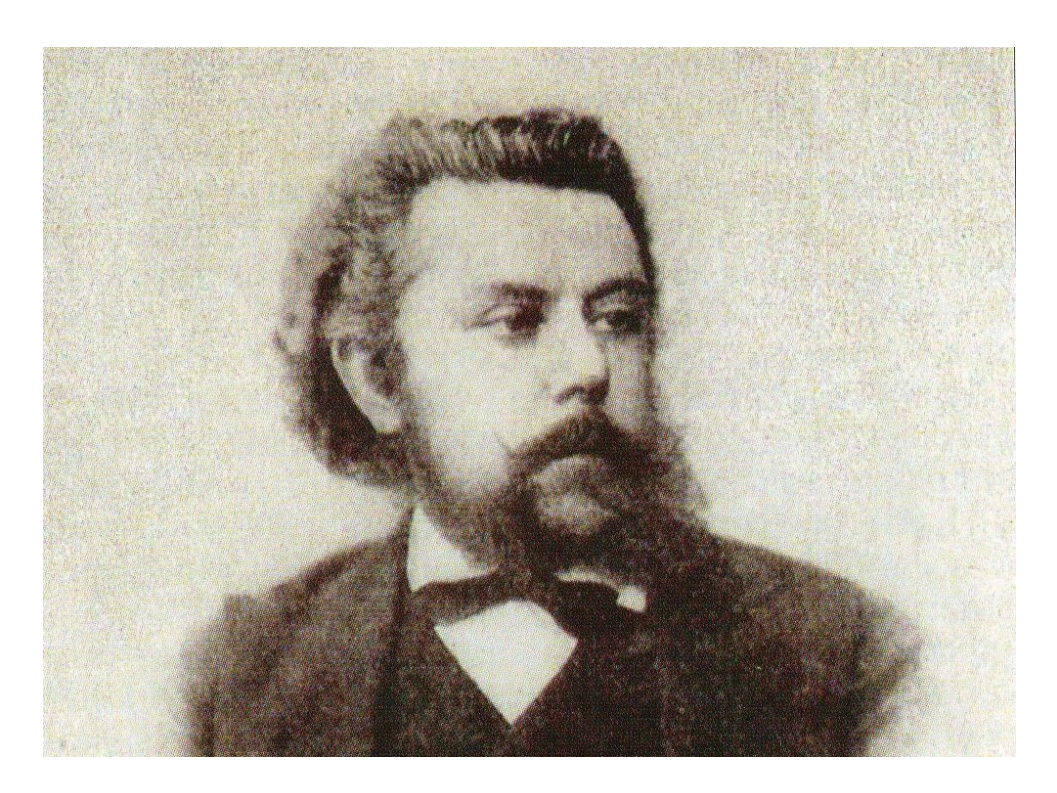

# **1.Куда поступил Мусоргский в 10 лет?**

- В немецкое училище Петришуле
- В Императорское училище правоведения
- В Санкт–Петербургскую государственную консерваторию

# **2. Какое учебное заведение окончил Мусоргский?**

Царскосельский лицей Императорскую военно-медицинскую академию Школу гвардейских подпрапорщиков

# **3. Кто заставил Мусоргского обратить внимание на музыкальные занятия?**

Балакирев Отец Мусоргского Лядов

# **4. Где и когда вышла первая публикация композитора — фортепианная полька «Подпрапорщик»?**

В 1848 г. в Санкт-Петербурге В 1852 г. в Санкт-Петербурге В 1859 г. в Москве

### **5. Где состоялась премьера оперы«Борис Годунов»?**

На сцене Мариинского театра в Санкт-Петербурге На сцене Большого театра в Москве

#### В Театре Вахтангова

### **6. Где состоялось одно из последних публичных выступлений Мусоргского?**

В Мариинском театре в честь императора Александра III В Коктебеле на даче у Д. М. Леоновой На вечере памяти Ф. М. Достоевского в Петербурге

# **7. Кто написал единственный прижизненный портрет композитора?**

Крамской Репин Боровиковский

### **8. Кто вывел музыку М. Мусоргского на большую сцену?**

Н. А. Римский-Корсаков Император Александр II Сергей Дягилев

### **9. Чем ещё занимался Мусоргский?**

Музыкальной критикой Музыковедением Литературой

### **10. В какое творческое содружество входил композитор?**

Могучая кучка Бубновый валет Турецкая пятёрка

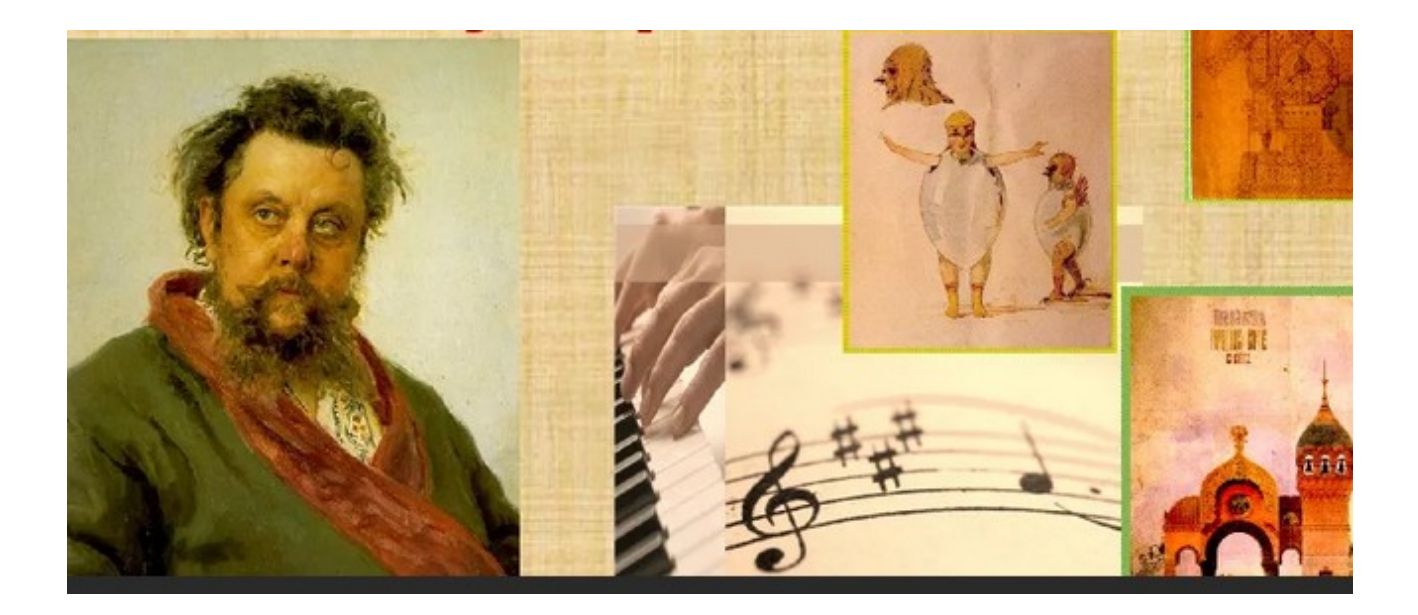